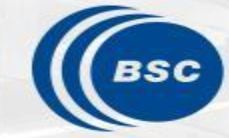

**Barcelona Supercomputing Center** Centro Nacional de Supercomputación

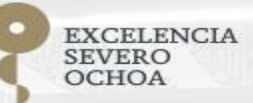

# **R tools user** meeting

An-Chi Ho and Núria Pérez-Zanón

contributors: Andrea Manrique-Suñén

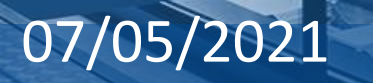

### **Agenda**

### 1. News

- s2dv
- startR
- CSIndicators
- Tips for sharing code on GitLab and Slack
- Presentations in the 8th BSC Doctoral Symposium
- How to cite in-house packages
- 2. S2S forecast (Andrea)
- 3. Q&A

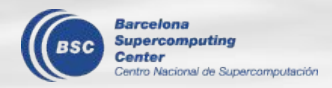

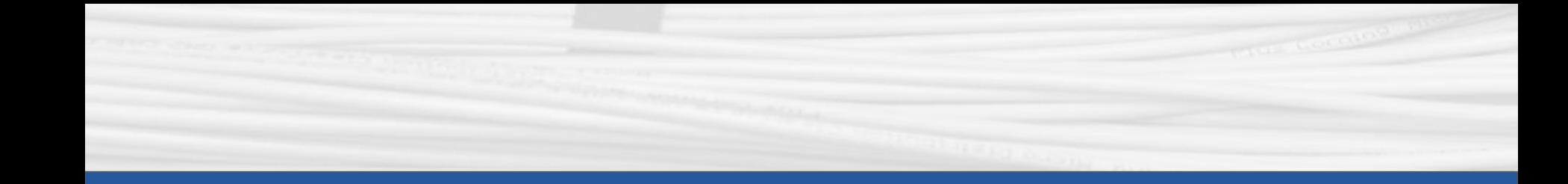

## s2dv

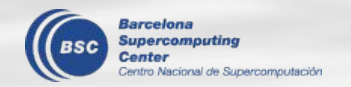

### **Development and bugfixes**

- 1. PlotEquiMap()
- *contour\_label\_scale: Scale factor for the superimposed labels when drawing contour levels.* This argument didn't work as the description before. Fix it now.
- The border grids were only half plotted before. Fully plotted now.

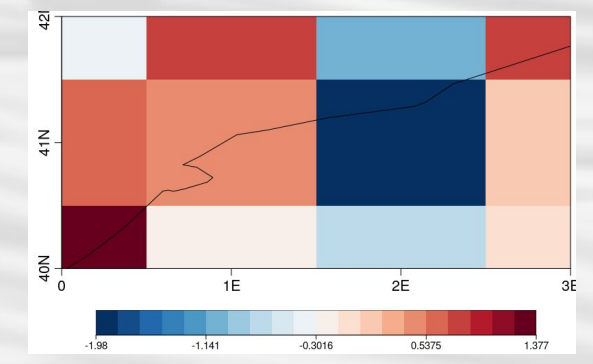

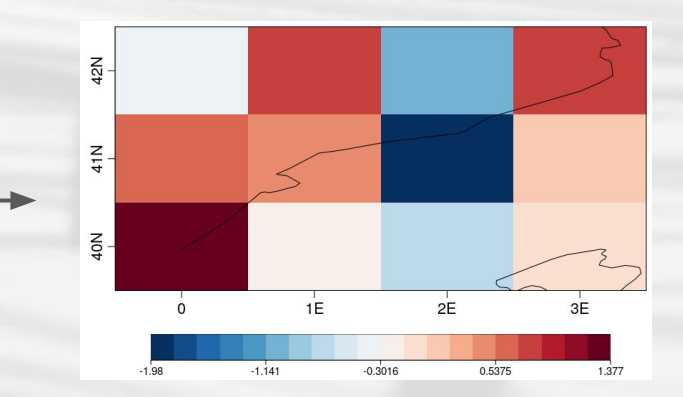

## **Development and bugfixes**

- 2. PlotStereoMap()
	- Add contour function. Check [documentation o](https://earth.bsc.es/gitlab/es/s2dv/-/blob/master/R/PlotStereoMap.R)f the new contour arguments.
- 3. CDORemap
	- it has been fixed to regrid irregular grids in s2dverification package
	- it is being tested for the 'native ocean curvilinear grid'
	- issue:

[https://earth.bsc.es/gitlab/es/s2dverification/-/issues/](https://earth.bsc.es/gitlab/es/s2dverification/-/issues/259) [259](https://earth.bsc.es/gitlab/es/s2dverification/-/issues/259)

branch: [develop-CDORemap](https://earth.bsc.es/gitlab/es/s2dverification/-/blob/develop-CDORemap/R/CDORemap.R)

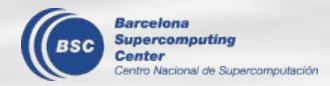

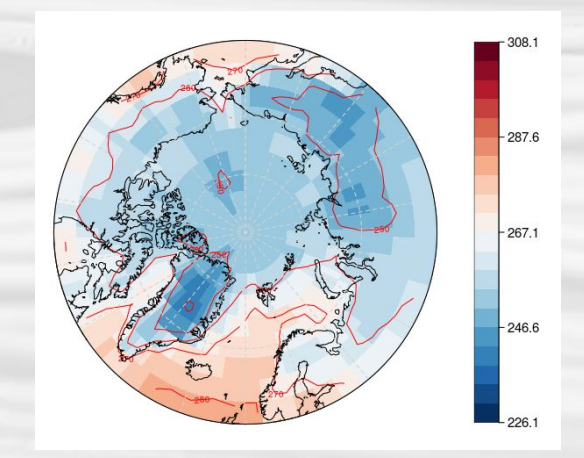

### **Development and bugfixes**

Reminder: To avoid confusion, don't load s2dv and s2dverification at the same time in your script.

Recommendation: **load s2dv only**, and use *s2dverification::<func\_name>* if needed.

```
library(s2dv)
```

```
trend \langle - Trend(data, time dim = 'time') # Trend() is from s2dv
```
trend <- s2dverification::Enlarge(trend, 5) # Enlarge() from s2dverification

 $\rightarrow$  It is not encouraged though. If you need some functions in s2dverification, please discuss with us.

If you're compelled to load both packages meanwhile, specify the package name for each function, e.g., s2dv::Trend, s2dv::Load, etc.

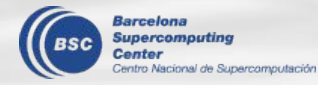

### **Survey results: function usage**

The following functions have been transformed to s2dv. Do you use any of them recently, or find them potentially useful for future work? 8則回應

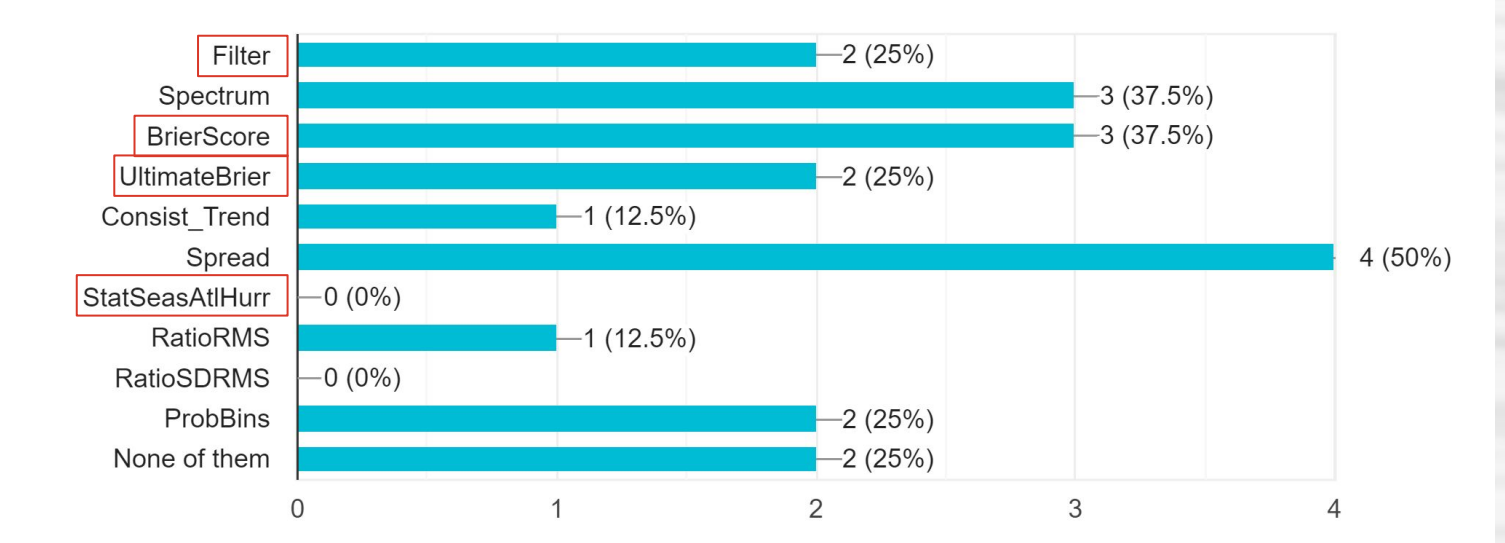

### **Call for user review**

tro Nacional de Supercomputación

**Barcelona** Supercomputing

Functions that I have query

### **Survey results: function usage**

The following functions WONT be transformed to s2dv if no one uses or is interested in them. Do you use any of them recently, or find them potentially useful for future work? 8則回應

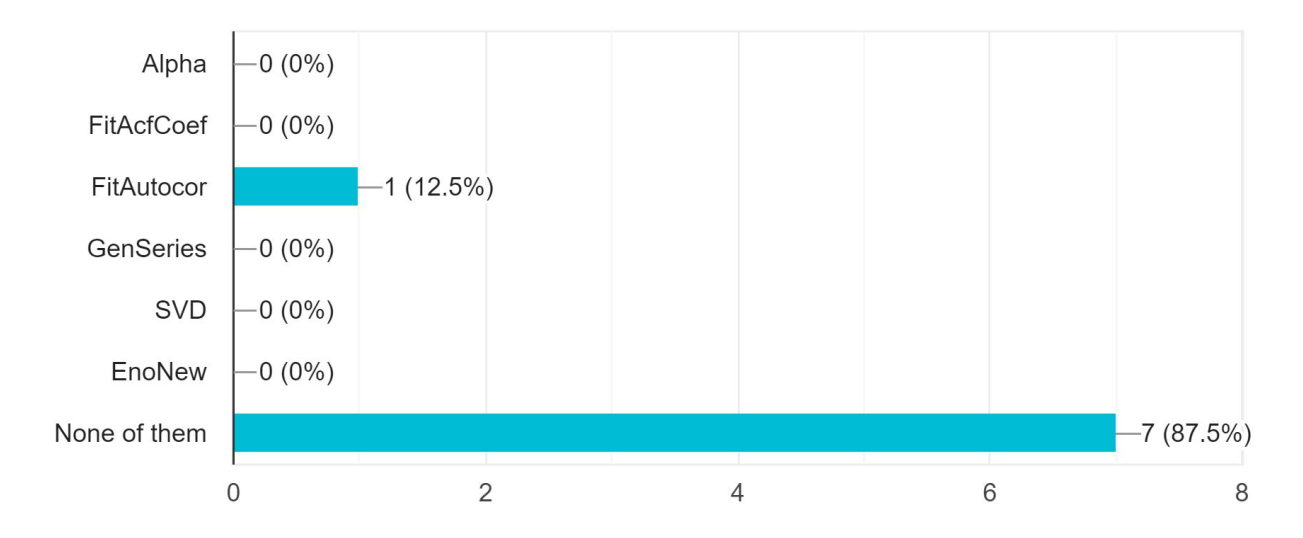

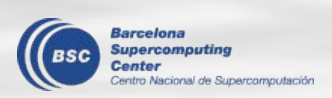

### **Survey results**

Have you started replacing s2dverification with s2dv in your scripts? 8則回應

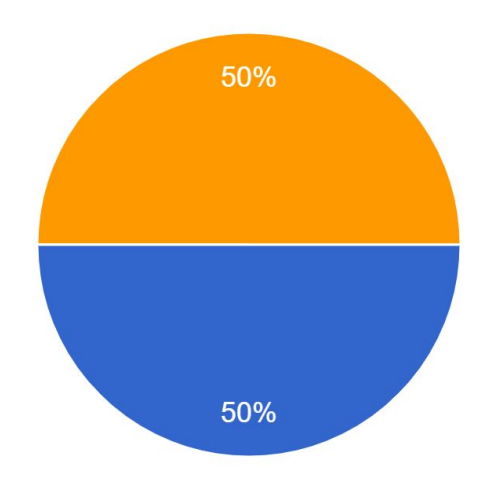

Yes, and it works fine Yes, but I found difficulty using them/it doesn't meet my expectation Not yet I've never used s2dverification

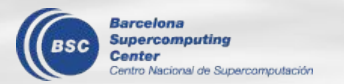

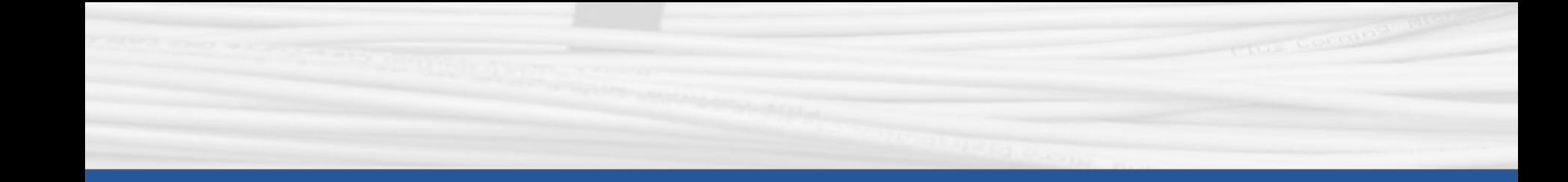

## **startR**

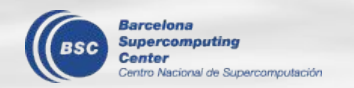

## **Bugfixes**

We've detected two problems regarding reshaping parameters:

- The mixed-dimension problem when using **`merge\_across\_dims` + `split\_multiselected\_dims`** ([ex1\\_2](https://earth.bsc.es/gitlab/es/startR/-/blob/master/inst/doc/usecase/ex1_2_exp_obs_attr.R) is an example). It doesn't happen to all the cases, depending on how the dimension selectors are defined and the structure of the requested files.
- With **`merge\_across\_dims\_narm`**, the dimensions are not mixed but it causes problems at the very last part of data.

Bugs have been fixed and we'll have a new release next week.

Users' action: Check your startR scripts if these parameters are used.

Data checking methods:

[https://earth.bsc.es/gitlab/es/startR/-/blob/master/inst/doc/data\\_check.md](https://earth.bsc.es/gitlab/es/startR/-/blob/master/inst/doc/data_check.md)

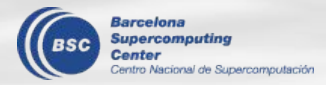

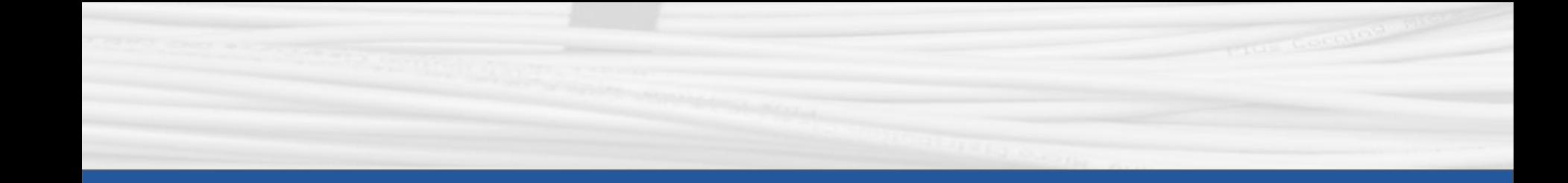

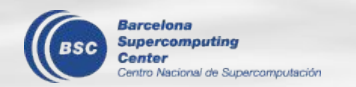

### **CSIndicators**

[https://CRAN.R-project.org/package=CSIndicators](https://cran.r-project.org/package=CSIndicators) <https://earth.bsc.es/gitlab/es/csindicators/>

#### Sectoral Indicators for Climate Services Based on Sub-Seasonal to Decadal Climate Predictions

### **Description**

Set of generalised tools for the flexible computation of climate related indicators defined by the user. Each method represents a specific mathematical approach which is combined with the possibility to select an arbitrary time period to define the indicator. This enables a wide range of possibilities to tailor the most suitable indicator for each particular climate service application (agriculture, food security, energy, water management...). This package is intended for sub-seasonal, seasonal and decadal climate predictions, but its methods are also applicable to other time-scales, provided the dimensional structure of the input is maintained. Additionally, the outputs of the functions in this package are compatible with CSTools.

 $-3$ 

### **Functions and documentation**

To learn how to use the package see:

- **● [Agricultural Indicators](https://cran.r-project.org/package=CSIndicators/vignettes/AgriculturalIndicators.html)**
- **● [Wind Energy Indicators](https://cran.r-project.org/package=CSIndicators/vignettes/EnergyIndicators.html)**

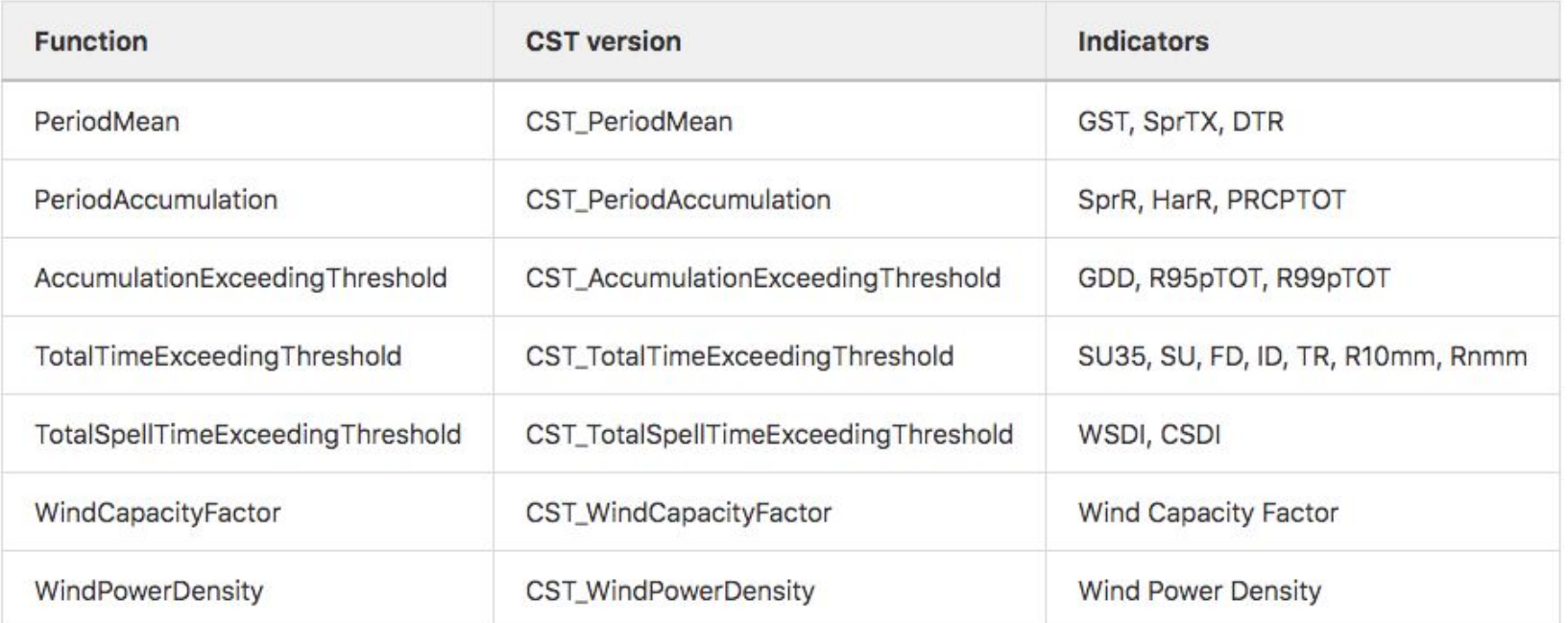

- A few parameters:
	- **data** object
	- **dates**, **start**, **end**, **time\_dim** → allows temporal subsetting
	- t**hreshold**, **spell** → for extremes and waves

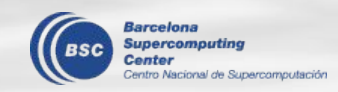

○ **na.rm**, **ncores** → internal use multiApply for parallel computing

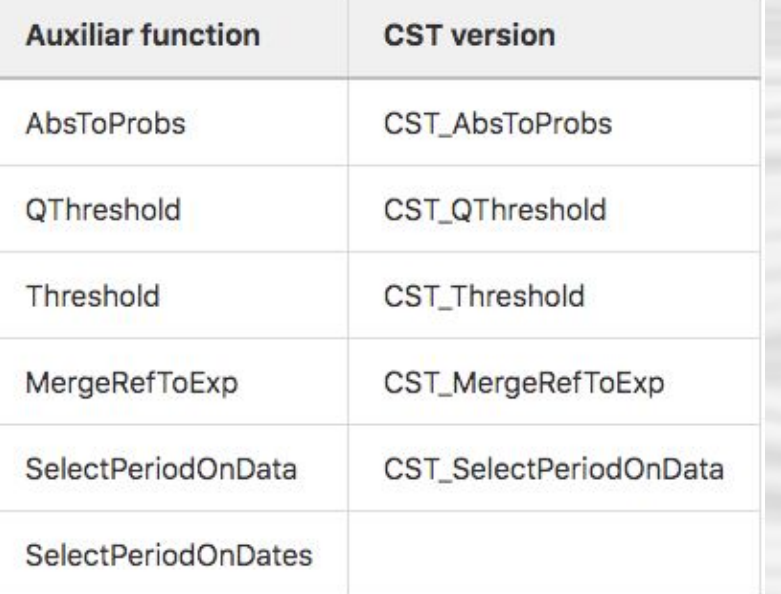

- Select temporal periods
- Probabilities and Thresholds
- Merge forecasts to a reference dataset

- Unit testing
- Continuous Integration

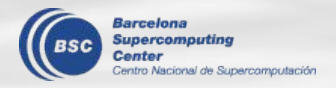

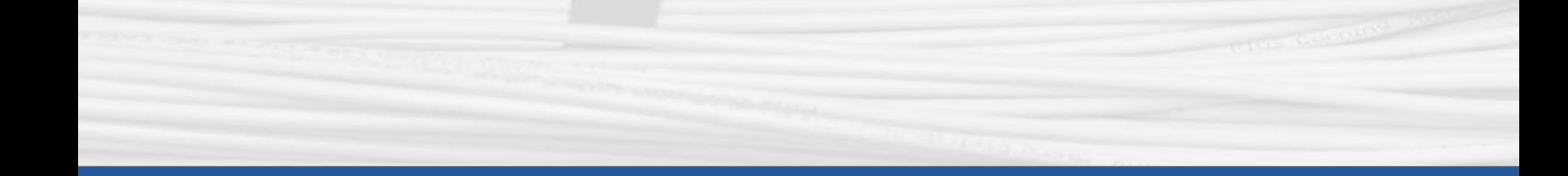

### **Tips for script sharing**

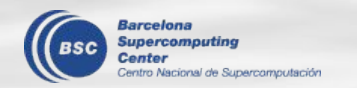

## **Tips for script sharing**

- If possible, minimize the weight of the script.
- Clean the memory space or open another console to run the script again before sharing.
- On GitLab, use  $\sum'$ r to report a chunk of R code (you'll get a colorful script!); use `code>` for a single sentence.</sup>
- On Slack, use "Code block" for a chunk of code; use "Code" for a single sentence.

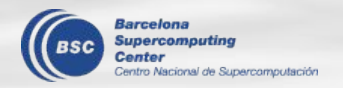

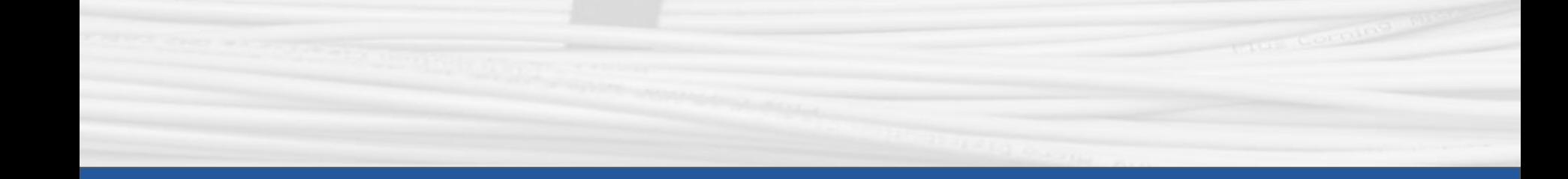

### **The 8th BSC Doctoral Symposium**

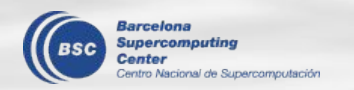

#### **The 8th BSC Doctoral Symposium** 8th BSC **Doctoral Symposium Wednesday 11th** Online | 11<sup>th</sup> - 13<sup>th</sup> May 2021 9.20h Second Talk Session: Modelling & HPC startR: A tool for large multi-dimensional data processing  $9.20h$ An-Chi Ho **Rosa Badia Thursday 12th**10.00h Fifth Talk Session: HPC and Modelling for Earth Science High Resolution Decadal Prediction - Impacts on the 10.00h **Aude Carréric Pablo Ortega** predictability of the Pacific variability 10.20h **Climate Forecast Analysis Tools Framework** Núria Pérez-Zanón  $10.40<sub>h</sub>$ Bias-adjustment method for street-scale air quality models **Jan Mateu Armengol** Exploiting parallelism for CPU and GPU linear solvers on 11.00h **Christian Guzman Ruiz** chemistry for atmospheric models 11.20h Super-resolution for downscaling climate data **Carlos Alberto Gómez Gonzalez**

11.40h Break

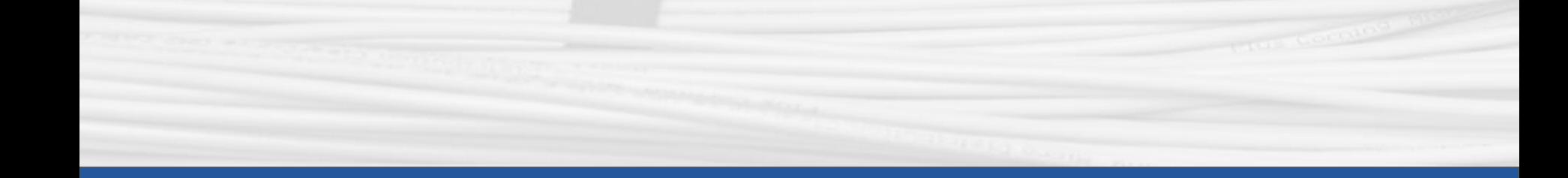

### **How to cite in-house packages**

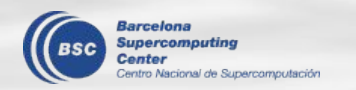

### **How to cite in-house packages**

Section in the wiki: [https://earth.bsc.es/wiki/doku.php?id=tools:Rtools&s\[\]=Rtools#how\\_to\\_cite](https://earth.bsc.es/wiki/doku.php?id=tools:Rtools&s[]=Rtools#how_to_cite)

#### 1. s2dverification has a publication:

Nicolau Manubens, Louis-Philippe Caron, Alasdair Hunter, Omar Bellprat, Eleftheria Exarchou, Neven S. Fučkar, Javier Garcia-Serrano, François Massonnet, Martin Ménégoz, Valentina Sicardi, Lauriane Batté, Chloé Prodhomme, Verónica Torralba, Nicola Cortesi, Oriol Mula-Valls, Kim Serradell, Virginie Guemas, Francisco J. Doblas-Reyes, An R package for climate forecast verification, Environmental Modelling & Software, Volume 103, 2018, Pages 29-42, ISSN 1364-8152,<https://doi.org/10.1016/j.envsoft.2018.01.018>.

- 2. Specific packages  $\rightarrow$  citation ("PackageName")
	-
- 3. Cite R software  $\rightarrow$  citation()

R Core Team (2019). R: A language and environment for statistical computing. R Foundation for Statistical Computing, Vienna, Austria. URL [https://www.R-project.org/.](https://www.r-project.org/)

### 4. Mention the software used in the **acknowledgement** section

Here is an example from ['How Reliable Are Decadal Climate Predictions of Near-Surface Air Temperature?'](https://journals.ametsoc.org/view/journals/clim/aop/jcliD200138/jcliD200138.xml) (Verfaille et al, 2020): *We acknowledge the use of the s2dverification (Manubens et al. 2018), startR (BSC/CNS and Manubens 2020), SpecsVerification (Siegert 2017), CSTools (Pérez-Zanón et al. 2019), ClimProjDiags (BSC/CNS et al. 2020), and boot (Davison and Hinkley 1997; Canty and Ripley 2020) R (R Core Team 2013) software packages.*

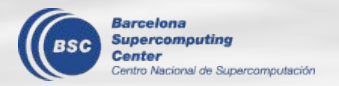

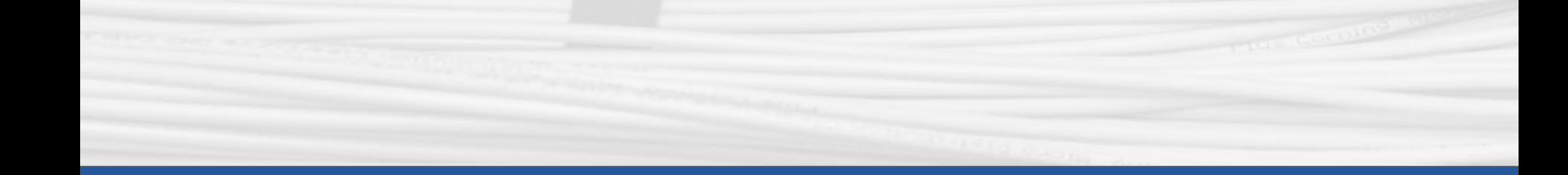

## **S2S Forecast**

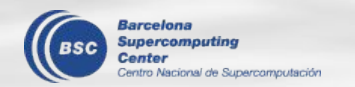

### **S2S Systems (S2S Project dataset)**

#### **Main challenges with S2S systems:**

**Heterogeneity** in the subseasonal systems

- Initializations ( frequency and day)
- **Ensembles** 
	- burst
	- lagged
- **Hindcast** 
	- fixed
	- on the fly

**Limited data** both in forecast and hindcast

- Sample size for probabilistic skill scores
- Definition of the climatology
- Application of bias adjustment

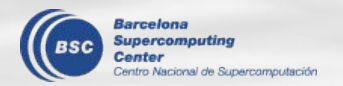

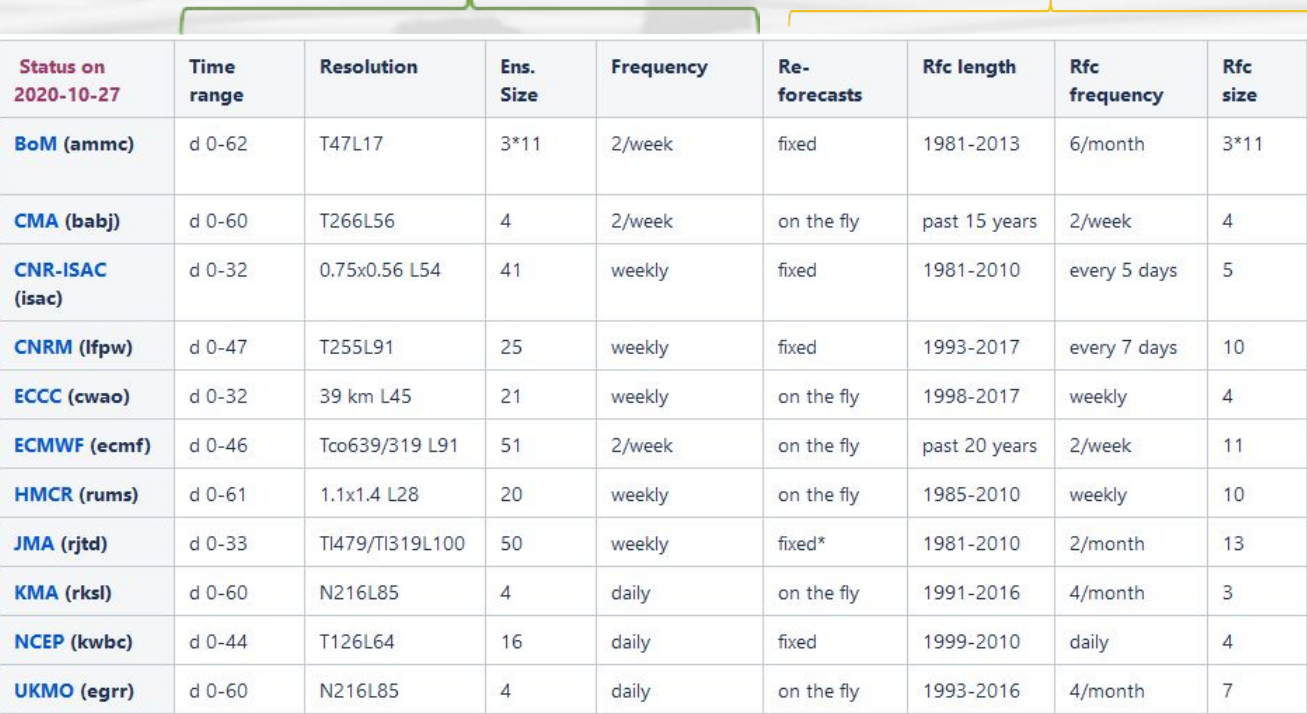

Forecast

**Hindcasts** 

### **S2S verification**

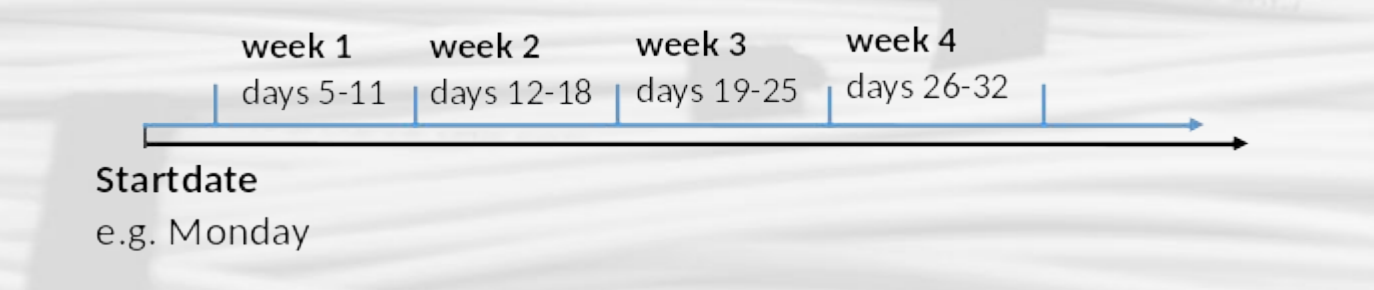

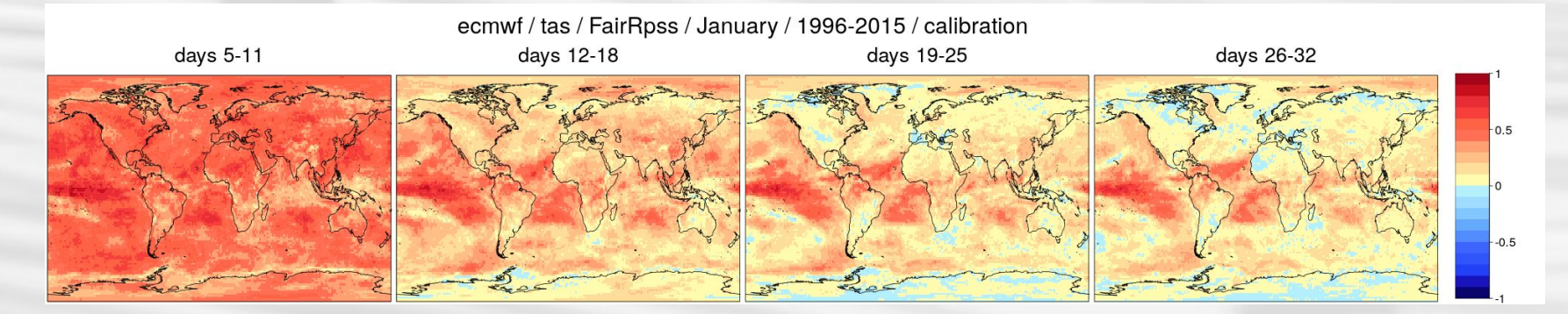

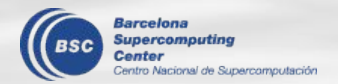

### **S2S verification**

# Script to compute EnsCorr, FairRPSS, FairCRPSS (from SpecsVerification)

- # to ECMWF subseasonal hindcasts for a given forecast date
- # Generalizo a cualquier año
- # with window calibration
- # climatology using a running window of different sizes- with Compute
- # Uses StartR and chunking on 'time' dimension ??
- # Author: Andrea Manrique
- # Feb 2020

library(multiApply) library(startR) library(easyVerification) # for veriApply() function library(SpecsVerification) # for skill scores library(s2dverification)

work.dir<-paste0("/esarchive/scratch/amanriqu/subseasonal/sub chunking \$25")

cfs.name <- 'ecmwf' rean.name <- "ERA5" forecast.year<-2020 yr1.hind <- forecast.year -20 #2000 # first hindcast year yr2.hind <- forecast.year -1 ##2019 # last hindcast year (usually the forecast year -1) var name <- 'tas' var.name.map <-'2m Temperature'

```
cal.method <-'calibration' #'simple_bias' # #
```
# tas: # exp: ecmwf\_path <- paste0("/esarchive/exp/ecmwf/s2s-monthly\_ensforhc/", "weekly mean/\$var\$ f6h/\$sdate\$/\$var\$ \$svear\$.nc")

#### # obs:

obs\_path <- paste0("/esarchive/recon/ecmwf/era5/weekly\_mean/", "\$var\$ flh-240x121/\$var\$ \$file date\$.nc")

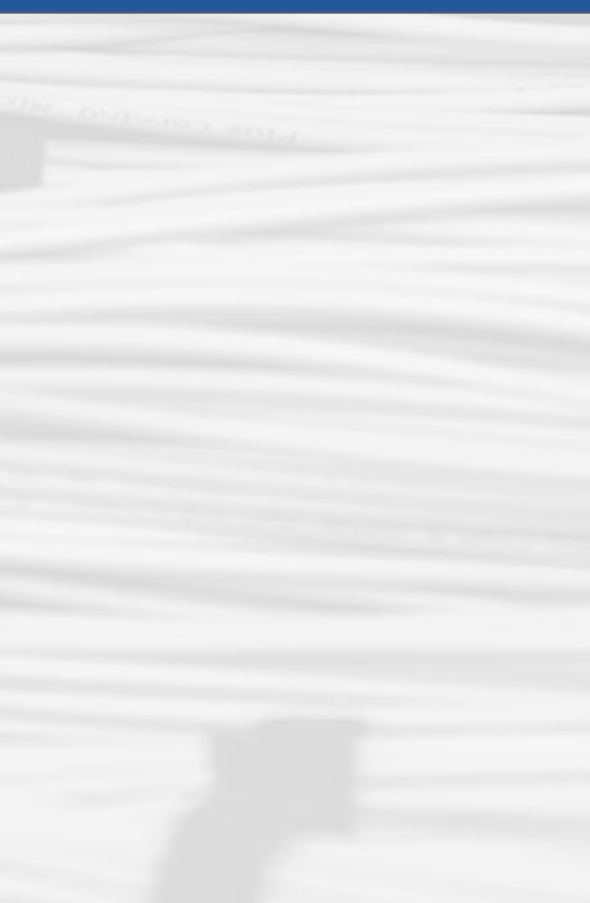

### **Start dates selection**

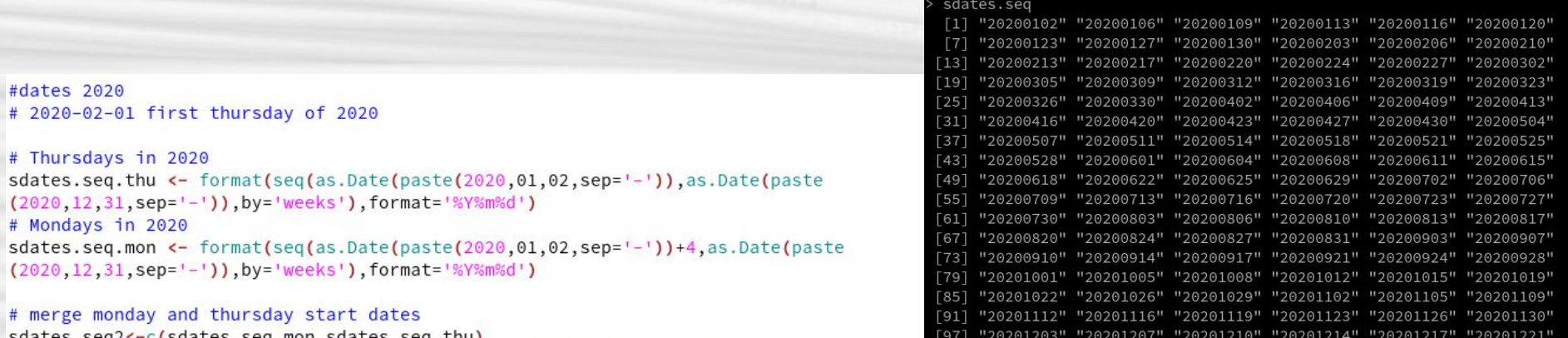

<-c(sdates.seq.mon,sdates.seq.tnu) [103] "20201224" "20201228" "20201231" ind<-order(as.Date(sdates.seq2,format='%Y%m%d')) # dates in order sdates.seg <-sdates.seg2[ind] pos.bis <- which(sdates.seq == paste0(2020,"0229")) # find if there is a startdate at the 29th of february and return its position in the vector sdates.seq  $if(\text{length}(pos.bis) := 0)$  sdates.seq <- sdates.seq[-pos.bis] # if there is a startdate at the 29th of february, remove it.

```
# loop here for month
month -4 # April
```

```
# Select dates of that month
sdates.month<-sdates.seq[which(as.integer(substr(sdates.seq,5,6)) == month)]
```
# numbers of start dates for skill computation number\_of\_sd<-length(sdates.month) #9 # Select startdates dates for skill comp:

#### sdates.month

"20200402" "20200406" "20200409" "20200413" "20200416" "20200420" "20200423" "20200427" "20200430"

### **Running window**

```
# Construct window of 9/7/5/3 start dates
# window
window.length < -3h \leftarrow floor (window.len/2) #4
```

```
# Construct array of window length x sdates
hcst.sdays<-array(NA,dim=c(window.len,length(sdates.month)))
                                                               # 3 x 9names(dim(hcst.sdays))<-c('sday','sdate')
```

```
for (day in 1:length(sdates.month)){
            # sdate, center of the window, position in sdates.seq
            sd.ind<-which(sdates.seq == sdates.month[day])
            # indices of the window in sdates.seg
            inds<-seq(sd.ind-h,sd.ind+h)
            # wrap around indices in sdates.seg
            inds<-(inds-1)%%length(sdates.seq)+1
            hcst.sdays[,day] <-sdates.seq[inds]
```
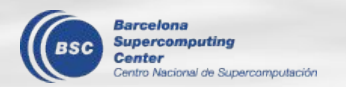

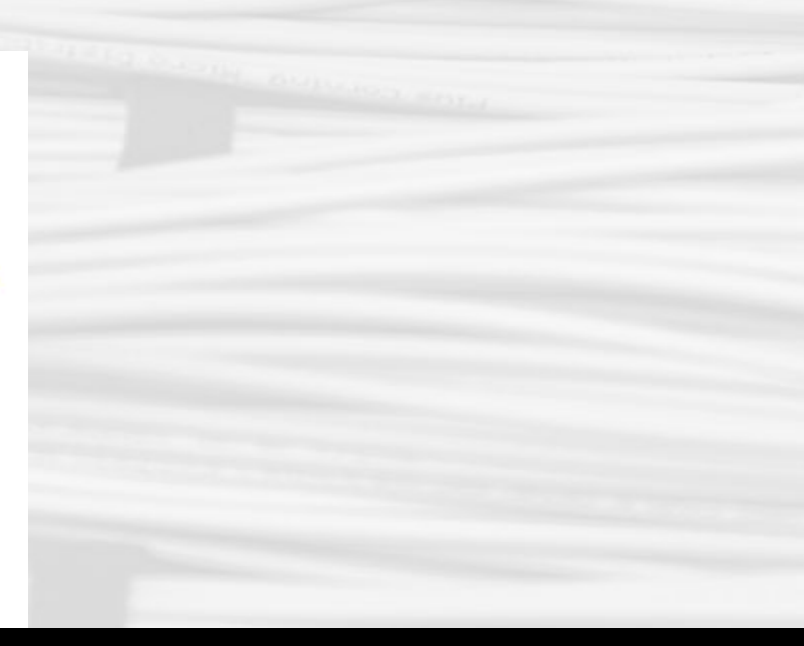

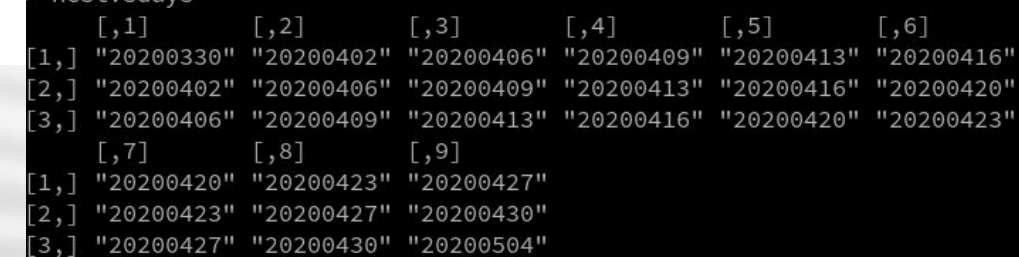

### Load exp data

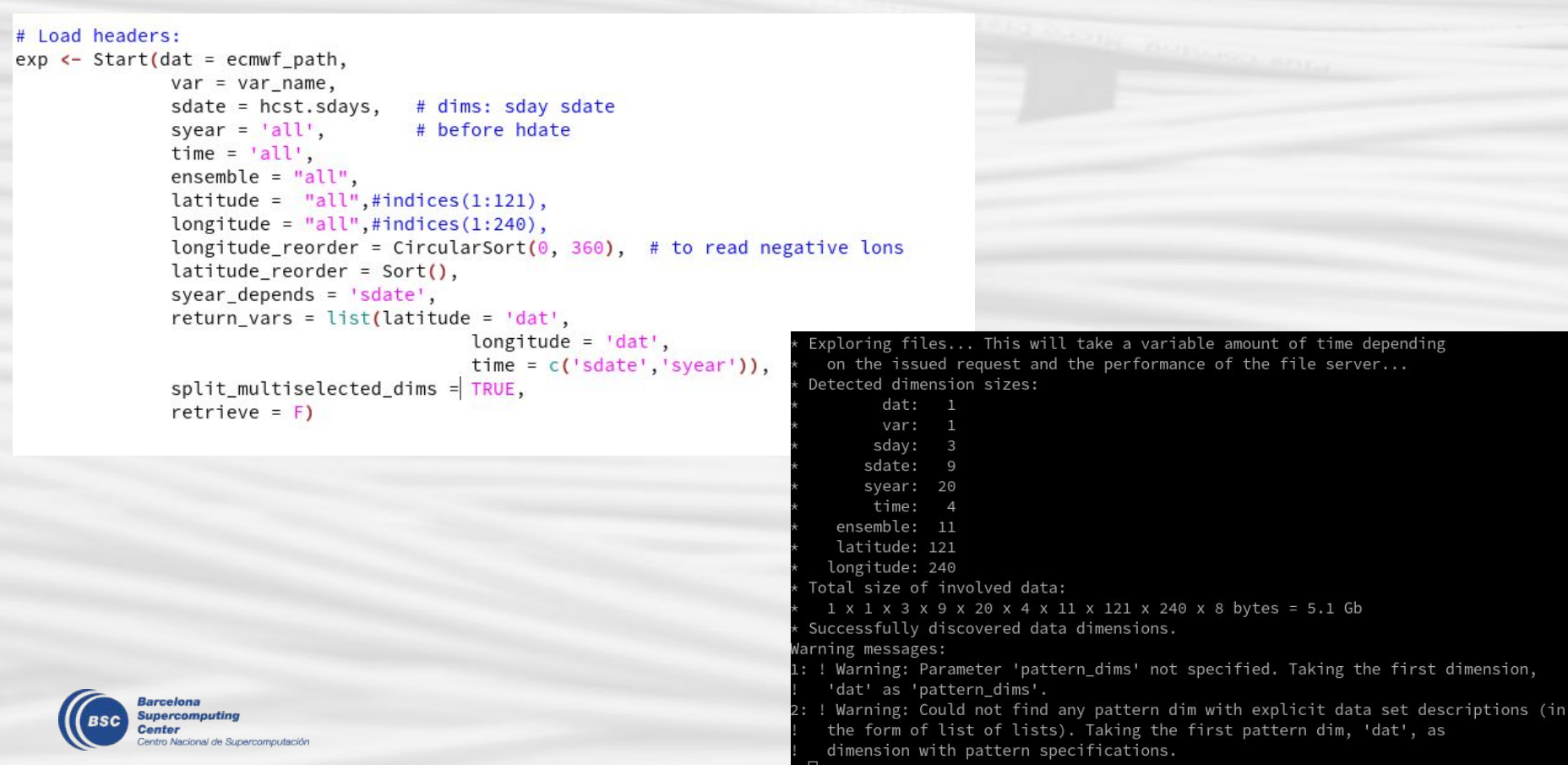

### Load obs data

#### #take dates:

```
dates <- attr(exp, 'Variables')$common$time
# the otput date from the hindcast indicates the middle of the weekly average
# while for ERA5 the weekly averages are indicated by the 1st day (monday)
# To load ERA5 shift 3 days, (ERA5 weekly means are day 1-7,
                                                                                    obs \leftarrow Start(data = obs path.var = var name.
#while ncep weekly means are 5-11)
                                                                                                 file date = file date3, # sday sdate syear time
# so substract 3 days:
                                                                                                                        # 3 4 20
                                                                                                                                          \overline{4}lattice = "all",\#indices(1:121).dates3 <- dates - as.difftime(3, unit="days")
                                                                                                 longitude = "all", \#indices(1:240),longitude_reorder = CircularSort(0, 360), # to read negative lons
                                                                                                 latitude reorder = Sort().
file date3 <- sapply(dates3, format, '%Y%m%d')
                                                                                                split multiselected dims = TRUE,
dim(file_date3)<-c(window.len,number_of_sd,20,4)
                                                                                                 retrieve = F)names(dim(file_date3)) <- c('sday','sdate','syear','time')
                                                                                    Exploring files... This will take a variable amount of time depending
                                                                                     on the issued request and the performance of the file server...
                                                                                    Detected dimension sizes:
                                                                                           dat: 1\cos <- Start(dat = obs_path,
                                                                                           var: 1var = var name,sday:
                file date = file_date3, # sday sdate syear
                                                                                          sdate: 9
                                                                     time
                                                                                          svear: 20
                                                              20
                                                                       \overline{4}# 3\overline{4}time: 4
                lattice = "all", \#indices(1:121),latitude: 121
                longitude = "all",\#indices(1:240),longitude: 240
                longitude_reorder = CircularSort(0, 360), # to read neg
                                                                                   Total size of involved data:
                                                                                     1 \times 1 \times 3 \times 9 \times 20 \times 4 \times 121 \times 240 \times 8 bytes = 478.6 Mb
                lattice_reorder = sort(),
                                                                                    Successfully discovered data dimensions.
                split multiselected dims = TRUE,
                                                                                   Warning messages:
                retrieve = F1: ! Warning: Parameter 'pattern_dims' not specified. Taking the first dimension,
                                                                                      'dat' as 'pattern_dims'.
                                                                                  2: ! Warning: Could not find any pattern dim with explicit data set descriptions (in
                                                                                      the form of list of lists). Taking the first pattern dim, 'dat', as
```
dimension with pattern specifications.

### Do computations and save skill scores

score calc window<-function(forecast month.reference month.cal.method.window.len) {

#### 

 $return (c(list(FairRpss = FairRpss total)).$ list(FairRpss\_sd = FairRpss.sd), list(FairCrpss = FairCrpss total). list(FairCrpss sd = FairCrpss.sd),  $list(ensure = my.Enscorr)$ , list(Enscorr.pvalue = my.Enscorr.pvalue)))#,  $#list(my_prob = my_prob))$ 

} # end function

 $n$ . members  $\leq -11$ FairRpss<-res\$FairRpss FairRoss sd<-res\$FairRoss sd FairCrpss<-res\$FairCrpss FairCross sd<-res\$FairCross sd Fnscorr <- res\$Fnscorr Enscorr.pvalue <- res\$Enscorr.pvalue  $\#$ mv.prob < - c (1/3.2/3)

# Obtain values of lat and lon and return them for plotting

 $\frac{11}{24}$ 

lons<- attr(exp."Variables")\$dat\$longitude

lats<- attr(exp,"Variables")\$dat\$latitude

leadtime.week <- c('5-11','12-18','19-25','26-32')

print("Saving results...")

save(FairRpss, FairRpss sd, FairCrpss, FairCrpss sd, Enscorr, yr1.hind, yr2.hind, n.members, lons, lats, leadtime.week, var.name.map, cfs.name, rean.name,

file=paste0(work.dir,'/',cfs.name,'/',var\_name,

'\_','scores\_month',month,'\_',cal.method,'\_By8StartDate\_running\_window',window.len,'\_ERA5.RData')) #tas scores operational test 20200213 calibration running window3.RData

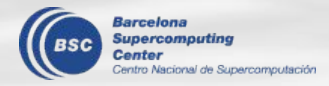

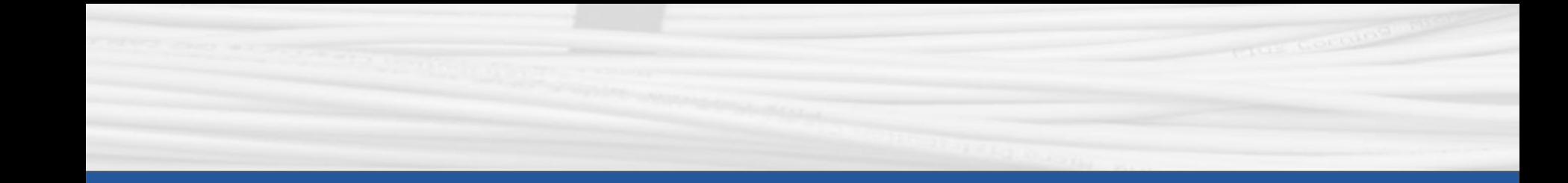

## **Q & A**

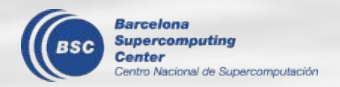

Next meeting: 4th June 2021 (Friday 3pm)